## **Trading the 24hr Euro 1 min bar Futures With The Least Squares Velocity Strategy 4/1/2010 -4/28/2017**

Working Paper May, 2017 Copyright © 2017 Dennis Meyers

### **Disclaimer**

*The strategies, methods and indicators presented here are given for educational purposes only and should not be construed as investment advice. Be aware that the profitable performance presented here is based upon hypothetical trading with the benefit of hindsight and can in no way be assumed nor can it be claimed that the strategy and methods presented here will be profitable in the future or that they will not result in losses*

In previous working papers we examined a trading system that used the velocity of prices fit by a least squares straight line through "N" past prices, to determined buy and sell points. The reasoning behind this type of system was to only trade when the straight-line slope or velocity was above a certain threshold. Many times during the day prices meandering around without a notable trend. At these times, we do not wish to trade because of the whipsaws losses that occur from this type of price action. When a price trend finally starts, the velocity of that price trend moves above some minimum threshold value. Thus, the velocity system would only issue a trade when certain velocity barriers were crossed.

The Least Squares polynomial is determined by minimizing the sum of the squares of the difference between the N prices and the value of the polynomial line.

 $err<sup>2</sup>(t) = [Price(t) - (a+b*t)]<sup>2</sup> = error squared$  $t=N$ Minimize(a,b)  $\Sigma$  err<sup>2</sup>(t)  $t=1$ 

This mathematical technique has an exact solution and dates back to Gauss in the 1800's.

## **The Least Squares Velocity**

Let us imagine a set of closing prices on a graph with time as the horizontal axis and price as the vertical axis. Let us further suppose that we have only twenty closing price dots at twenty time intervals. How can we draw a straight line through those twenty prices such that the sum of all the squared differences between the prices at each time interval and the straight line that is being fit to the data is minimized? This is called the "Least Squares Fit" line of the data (also referred to as the linear regression line). This mathematical technique is available in most of today's technical analysis software.

The formula for the straight line is:

$$
y=a+b*t
$$

where **a** is the initial value of the line, **b** is the slope of the line, and **t** is the time of the bar. The slope **b** is also called the **velocity**. Recall that velocity is defined as the change of position per unit time. Using the formula above at easy way to visualize dy/dt, the derivative of y with respect to t, t the velocity would be:

## **Velocity = [a+b\*(t+1)] – [a+b\*t] = b**

If you are fitting the straight line to N prices then the "Best Fit" coefficients **a** and **b** can be solved for quite easily and are given by

# **a** =  $[2(2N+1)/N(N-1)]$   $\sum_{1}^{N} p(t)$  –  $[6/(N(N-1))]$   $\sum_{1}^{N} t * p(t)$

# **b** = Velocity =  $[12/N(N^2-1)]$   $\sum_{1}^{N} t * p(t)$  –  $[6/N(N-1)]$   $\sum_{1}^{N} p(t)$

Where **p(t)** is the price at point **t** and **N** is the number of prices we are using to calculate the coefficients. Here  $p(1)$  is the first price in the series and  $p(N)$  is the last price in the series.

Here we will use the **velocity** of the least squares straight line to create a strategy. The least squares velocity has the advantage that it is a natural spurious price noise inhibitor. We can create a strategy such that unless the velocity is greater than some threshold we will not buy or sell. A large percentage of price noise generates a lot of back and forth movements of small magnitudes. With a lot of strategies this back and forth movement creates many false buy and sell signals. However, using the least squares velocity, we can filter many of the small price noise movements by requiring that the velocity be greater than some threshold before we act.

## **The Least Squares Velocity Strategy Defined**

At each bar we calculate the least squares **velocity** or **b** from the formula above. When the velocity is greater than the threshold amount *vup* we will go long. When the velocity is less than the threshold amount *-vdn* we will go short.

## *Buy Rule:*

**IF Velocity** is greater than the threshold amount *vup* then buy at the market.

## *Sell Rule:*

**IF Velocity** is less than the threshold amount *-vdn* then sell at the market.

## **Discussion of Euro Futures Prices**

The Euro (EC) is traded on Globex. On Globex the EC is traded on a 23hour basis ..On Monday Through Thursday the EC closes at 1600hr CST and reopens at 1700hr CST. On Friday the EC closes at 1600hr CST and reopens on Sunday at 1700hr CST For this paper we will trade all hours that Globex is open but we will close all open positions on Friday at 1600hr CST and resume trading at 1700hr on Sunday. Please note that the strategy might not have a buy or sell signal when trading opens on Sunday. To test this strategy we will use 1 minute bar prices of the EC futures contract for the 7 years from April 1, 2010 to April 28, 2017

## **Testing The Least Squares Velocity Strategy(LSqV) Using Walk Forward Optimization**

There are three strategy inputs to determine:

1. *N*, is the look back period to calculate the **LSqV.** 

- 2. *vup*, the threshold amount that LSqV must be greater than to issue a buy signal
- 3. *vdn*, the threshold amount that LSqV must be less than to issue a sell signal

We will test the LSqV strategy with the above EC 1 min bars on a *walk forward basis*, as will be described below.

## **What Is A Walk Forward Optimization with In-Sample Section and Out-Of-Sample Sections?**

Whenever we do a TradeStation(TS) or MultiCharts(MC) optimization on a number of different strategy inputs, TS/MC generates a report of performance metrics (total net profits, number of losing trades, etc.) vs these different strategy inputs. If the report is sorted on say the total net profits(*tnp*) performance metric column then the highest *tnp* would correspond to a certain set of inputs. This is called an *in-sample(IS) section*. If we choose a set of strategy inputs from this report based upon some performance metric, we have no idea whether these strategy inputs will produce the same results on future price data or data they have not been tested on. Price data that is not in the in-sample section is defined as *out-of-sample(OOS) data*. Since the performance metrics generated in the in-sample section are mostly due to "curve fitting" or "data mining" it is important to see how the strategy inputs chosen from the in-sample section perform on out-ofsample price data.

What do we mean by *"curve fitting" or data mining?* As a simple example, suppose you were taking a subway to work. In the subway car you are in, suppose you counted the number of blond women in that car and suppose the percent of blond women vs all other women hair colors was 80%. Being that you can't observe what is in the other subway cars, you would assume that all the other subway cars and perhaps all women in general had the same percentage of blond hair. This observation was due to chance. That is an example of curve fitting. The same goes for combinatorial searches. You are observing results from a finite sample of data without knowing the data outside the sample you examined.

Walk forward analysis attempts to minimize the curve fitting of price noise by using the law of averages from the Central Limit Theorem on the out-of-sample performance. In walk forward analysis the data is broken up into many in-sample and out-of-sample sections. Usually for any strategy, one has some performance metric selection procedure, which we will call a *filter,* used to select the input parameters from the optimization run. For instance, a *filter* example might be all cases that have a profit factor (PF) greater than 1 and less than 3. For the number of cases left, we might select the cases that had the best percent profit. This procedure would leave you with one case in the in-sample section and its associated strategy input parameters. Now suppose we ran our optimization on each of our many in-sample sections and applied our filter to each insample section. We would then use the strategy input parameters found by the *filter* in each insample section on the out-of-sample section immediately following that in-sample section. The strategy input parameters found in each in-sample section and applied to each out-of-sample section would produce independent net profits or losses for each of the out-of-sample sections. Using this method we now have "x" number of independent out-of-sample section profit and losses from our filter. If we take the average of these out-of-sample section net profits and losses, then we will have an estimate of how our strategy will perform on average. Due to the Central Limit Theorem, as your sample size increases, the spurious noise results in the out-ofsample section performance tend to average out to zero in the limit, leaving us with what to

expect from our strategy and filter. *Mathematical note: This assumption assumes that the outof-sample returns are from probability distributions that have a finite variance*.

Why use the walk forward technique? Why not just perform an optimization on the whole price series and choose the input parameters that give the best total net profits or profit factor? Surely the price noise cancels itself out with such a large number of in-sample prices and trades. Unfortunately, nothing could be farther from the truth! Optimization is a misnomer and should really be called combinatorial search. As stated above, whenever we run a combinatorial search over many different combinations of input parameters on noisy data on a fixed number of prices, *no matter how many*, the best performance parameters found are guaranteed to be due to *"curve fitting* the noise and signal. The price series that we trade consists of random spurious price movements, which we call noise, and repeatable price patterns (*if they exist*). When we run, for example, 5000 different inputs parameter combinations , the best performance parameters will be from those strategy input variables that are able to produce profits from the price pattern *and* the random spurious movements While the price patterns will repeat, the same spurious price movements will not. If the spurious price movements that were captured by a certain set of input parameters were a large part of the total net profits, as they are in real intraday price series, then choosing these input parameters will produce losses when traded on future data. These losses occur because the spurious price movements will not be repeated in the same way. This is why strategy optimization or combinatorial searches with no out-of-sample testing cause loses when traded in real time from something that looked great in the in-sample section.

In order to gain confidence that our input parameter selection method using the optimization output of the in-sample data will produce profits, we must test the input parameters we found in the in-sample section on out-of-sample data. In addition, we must perform the in-sample/out-ofsample analysis many times. Why not just do the out-of-sample analysis once or just 10 times? Well just as in Poker or any card game, where there is considerable variation in luck from hand to hand, walk forward out-of-sample analysis give considerable variation in week-to-week outof-sample profit "luck". That is, by pure chance we may have chosen some input parameter set that did well in the in-sample section data *and* the out-of-sample section data. In order to minimize this type of "luck", statistically, we must repeat the walk forward out-of-sample (oos) analysis over many (>30) in-sample/out-of-sample sections and take an average over all out-ofsample sections. This average gives us an expected out-of-sample return and a standard deviation of out-of-sample returns which allows us to statistically estimate the expected equity and its range for N out-of-sample periods in the future

## **Finding The Strategy Parameters Using Walk Forward Optimization**

There are three strategy parameters to find *N, vup and vdn.*

For the test data we will run the TradeStation optimization engine on **EC** 1min price bars from 4/1/2010 to 4/28/2017with the following optimization ranges for the Least squares velocity strategy inputs. I will create a 30 calendar day in-sample periods each followed by a 7 day outof-sample period (See Figure 1 for the in-sample/out-of-sample periods). I will use the following strategy input optimization ranges.

- 1. N from 20 to 70 in steps of 10
- 2 vup from  $0.2$  to  $3.6$  steps of  $0.2$
- 3 vdn from 0.2 to 3.6 in steps of 0.2

4 Mult=4355\*√N Note: this normalizes the Velocity range for each N to one standard deviation. Else the Velocity would have different ranges for different N and it would be difficult to find a vup and vdn that worked for all N ranges. See Appendix for a detailed explanation.

.

This will produce 1944 different input combinations or cases of the strategy input parameters for each of the 364 in-sample/out-of-sample files for the 7 years of 1 min bar EC data.

The question we are attempting to answer statistically is which performance metric or combination of performance metrics (which we will call a *filter*) applied to the in-sample section will produce in-sample strategy inputs that produce statistically valid average profits in the outof-sample section. In other words we wish to find a performance metric *filter* that we can apply to the in-sample section that can give us strategy inputs that will produce, on average, good trading results in the future.

When TS/MC does an optimization over many combinations of inputs, it creates output page that has as its rows each strategy input combination and as it's columns various trading performance measures such as Profit Factor, Total Net Profits, etc. An example of a simple filter would be to choose the strategy input optimization row in the in-sample section that had the highest Net Profit or perhaps a row that had the best Profit Factor with their associated strategy inputs. Unfortunately it was found that this type of simple metric performance filter very rarely produces good out-of-sample results. More complicated metric filters can produce good out-of-sample results minimizing spurious price movement biases in the selection of strategy inputs.

Here is an *example* of a better and more complicated *filter* that was used on the in-sample sections. **R2** is defined as the in-sample trade equity regression trend line coefficient of correlation  $\mathbf{r}^2$ .  $\mathbf{r}^2$  is a measure of how well a straight line fits the equity curve generated by a set of in-sample strategy inputs. High **r2** values in the in-sample section usually mean poor performance in the out-of-sample-section. This is a kind of reversion to the mean and a measure of how well the price noise is being fitted in the IS section. So, in the in-sample section we eliminate all strategy input rows that have a **r2>80**. After using the **r2** filter, as described, there can still be 100's of rows left in the in-sample section. Few traders can stay with a strategy that has a large number of losing trades in a row (**lr**). For this filter we will limit the number losing trades in a row in the 30 day IS period to 5 or less (**lr<3**). We would also like there to be at least 5 trades per in-sample section (**nt>5**). The PWFO generates the metric **mLTr.** This is the median of the losing trade losses in the in-sample section. We take the median of the losing trades to minimize the effect of large losing trades that may be outliers that are not repeatable. Let us choose the 50 rows that contain the least negative **mLTr** values from the rows that are left from the **lr-r2** elimination. This filter will now leave 50 cases or rows in the in-sample section that satisfy the above filter conditions. Suppose for this filter, within the 50 in-sample rows that are left, we want the row that has the minimum PWFO metric **mDev** in the in-sample section**.**  This metric is the median of all the absolute values of the deviations of the equity curve from the straight line fit to the equity curve. This would produce a filter named **t50mLTr|lr<5r2<80nt>5 mDev.** This in-sample filter leaves only one row in the PWFO in-sample section with its associated strategy inputs and out-of-sample net profit in the out-of-sample section. The **t50mLTr|lr<5r2<80nt>5-mDev.** filter finds the strategy inputs parameters in each of the 364 in-sample sections and applies these inputs to the out-of-sample section. Using the filter insample strategy inputs on the 364 out-of-sample sections, the average out-of-sample performance is calculated. In addition, many other important out-of-sample performance statistics for this filter are calculated and summarized. **Figure 3** shows such a filter computer run along with a small sample of other filter combinations that are constructed in a similar manner. **Row 3** of the sample output in **Figure 3** shows the results of the filter discussed above. Commissions and slippage for the EC were estimated at \$30 round trip for one contract. A total of 28800 different metric filters were examined. More on this below on how that number of filters combinations effect the probability that the filter chosen was or was not due to chance.

## **Bootstrap Probability of Filter Results.**

Using modern "Bootstrap" techniques, we can calculate the probability of obtaining our filter's total out-of-sample *net* profits by chance. Here's how the bootstrap technique is applied. Suppose as an example, we have 500 files of in-sample/out-of-sample data. A mirror random filter is created. Instead of picking an out-of-sample net profit (OSNP) from a filter row as before, the mirror filter picks a *random* row's OSNP in each of the 500 files. We repeat this random picking in each of the 500 files 5000 times. Each of the 5000 mirror filters will choose a random row's OSNP of their own in each of the 500 files.. At the end, each of the 5000 mirror filters will have 500 *random* OSNP's picked from the rows of the 500 files. The sum of the 500 random OSNP picks for each mirror filter will generate a random total out-of-sample net profit (toNP) or final random equity. The average and standard deviation of the 5000 mirror filter's different random toNPs will allow us to calculate the chance probability of our above chosen filter's toNP. Thus given the mirror filter's bootstrap random toNP average and standard deviation, we can calculate the probability of obtaining our chosen filter's toNP by pure chance alone. Figure 3 lists the 5000 mirror filter's bootstrap average for our 364 out-of-sample files of **(\$415.3)** with a bootstrap standard deviation of **\$106.9**. (Side Note. The average is the average per out-of-sample period(weekly). So, the average for the random selection would be the random (Average Random toNP/364) and the average net weekly for the filter would be the filter toNP**/** (# of OOS) periods traded or 138016/357=386.6). The probability of obtaining our filters average weekly net profit **of 386.6** is **3.23x10 -14** which is **7.5** standard deviations from the bootstrap average. For our filter, in row 3 in Figure 3, the expected number of cases that we could obtain by pure chance that would match or exceed **\$386.6** is

 $[1-(1-3.23x10^{-14})^{28800}]$  ~ 28800x  $3.23x10^{-14} = 9.3x10^{-10}$  ~ 0 where 28800 is the total number of different filters we looked at in this run. This number is much less than one so it is improbable that our result was due to pure chance.

## **Results**

**Table 1** below presents a table of the 364 in-sample and out-of-sample windows, the **Filter**  selected, strategy inputs and the weekly out-of-sample profit/loss results using the filter described above.

**Figure 1** presents a graph of the equity curve generated by using the filter on the 364 weeks ending  $5/14/2010 - 4/28/2017$  (note the first month starting  $4/1/2010$  was part of the first 30 day in-sample period). The equity curves are plotted from Equity and Net Equity columns in Table 1. Plotted on the equity curves is the  $2<sup>nd</sup>$  Order Polynomial curve. The blue line is the equity curve without commissions and the red dots on the blue line are new highs in equity. The brown line is the equity curve with commissions and the green dots are the new highs in net equity. The grey line is the EC weekly closing prices superimposed on the Equity Chart.

**Figure 2** presents the out-of-sample 1 minute bar chart of EC for 2/22/17 to 2/24/17 with the LSQV Indicator and all the buy and sell signals for those dates.

## **Discussion of Strategy Performance**

In Figure 3 Row 3 of the spreadsheet filter output are some statistics that are of interest for our filter. An interesting statistic is **Blw**. Blw is the maximum number of weeks the OSNP equity curve failed to make a new high. Blw is 36 weeks for this filter. This means that 36 weeks was the longest time that the equity for this strategy failed to make a new equity high in the 364 outof-sample weeks. For this strategy, the **%P** (% of oos periods that are positive) was 64%, but the **%Wtr** (The % of all oos trades that are positive) was only 44%. This low **%Wtr** was made up for by **oW/oL** (average oos winning trades/average oos losing trades) equal to 1.81.

To see the effect of walk forward analysis, look at **Table 1**. Notice how the input parameters *N, vup, vdn* take sudden jumps from high to low and back . This is the walk forward process quickly adapting to changing volatility conditions in the in-sample sample. In addition, notice how often *N* changes from 20 to 70. When the data gets very noisy with a lot of spurious price movements, the look back period, N, should be higher. During other times when the noise level is not as much N can be lower to get onboard a trend faster.

In Figure 1, which presents a graph of the equity curve using the filter on the 364 weeks of outof-sample data, notice how the equity curve follows the  $2<sup>nd</sup>$  order polynomial trend line with an  $R<sup>2</sup>$  of 0.96. This  $R<sup>2</sup>$  dropped to 0.94 for the net equity curve.

Using this filter, the strategy generated a profit of \$138,016 net equity after commissions and slippage of \$30 trading one EC contract for 364 weeks. The period from March/2014 to March 2015 was a volatile market with the Euro dropping from 1.41 to 1.07. Yet the LSQV strategy did quite well making a net profit of ~\$23,000 during that time. From Table 1, the largest losing week was -\$5963 on the week ending 10/8/10. The largest drawdown was -\$7950 from the week ending on 12/30/11 to 1/13/12. This drawdown lasted 2 weeks and took 10 weeks to recover and made a new equity. The second biggest drawdown was \$6478 from 1/31/14 to 8/29/14. This drawdown recovered and made a new equity high in 7 weeks. The longest time between new equity highs was 36 weeks which was the drawdown that started on 1/31/14.

In observing Table 1 we can see that this strategy and filter made trades from a low of no trades in seven of the 364 weeks to a high of 32 trades/week with an average of 5.2 trades/week.

### **Figure 1 Graph of Least Squares Velocity Strategy Net Equity Applying the Filter Each Week on Out-Of-Sample EC 1min Bar Prices 10/8/2010 to 4/21/2017**

**Note: The blue line is the equity curve without commissions and the red dots on the blue line are new highs in equity. The brown line is the equity curve with commissions and the green dots are the new highs in net equity. The grey line is the TF Daily Closing prices superimposed on the Equity Chart.**

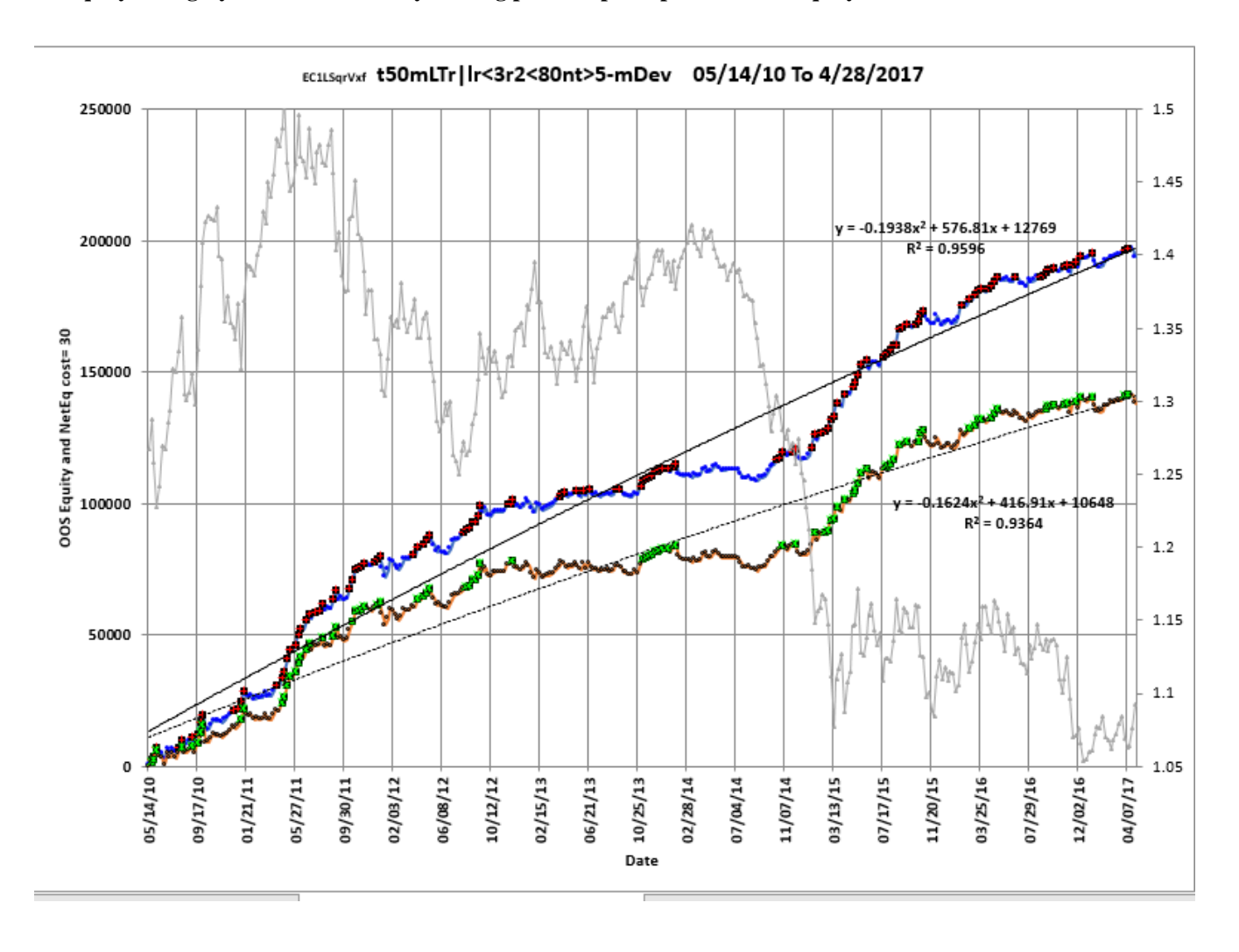

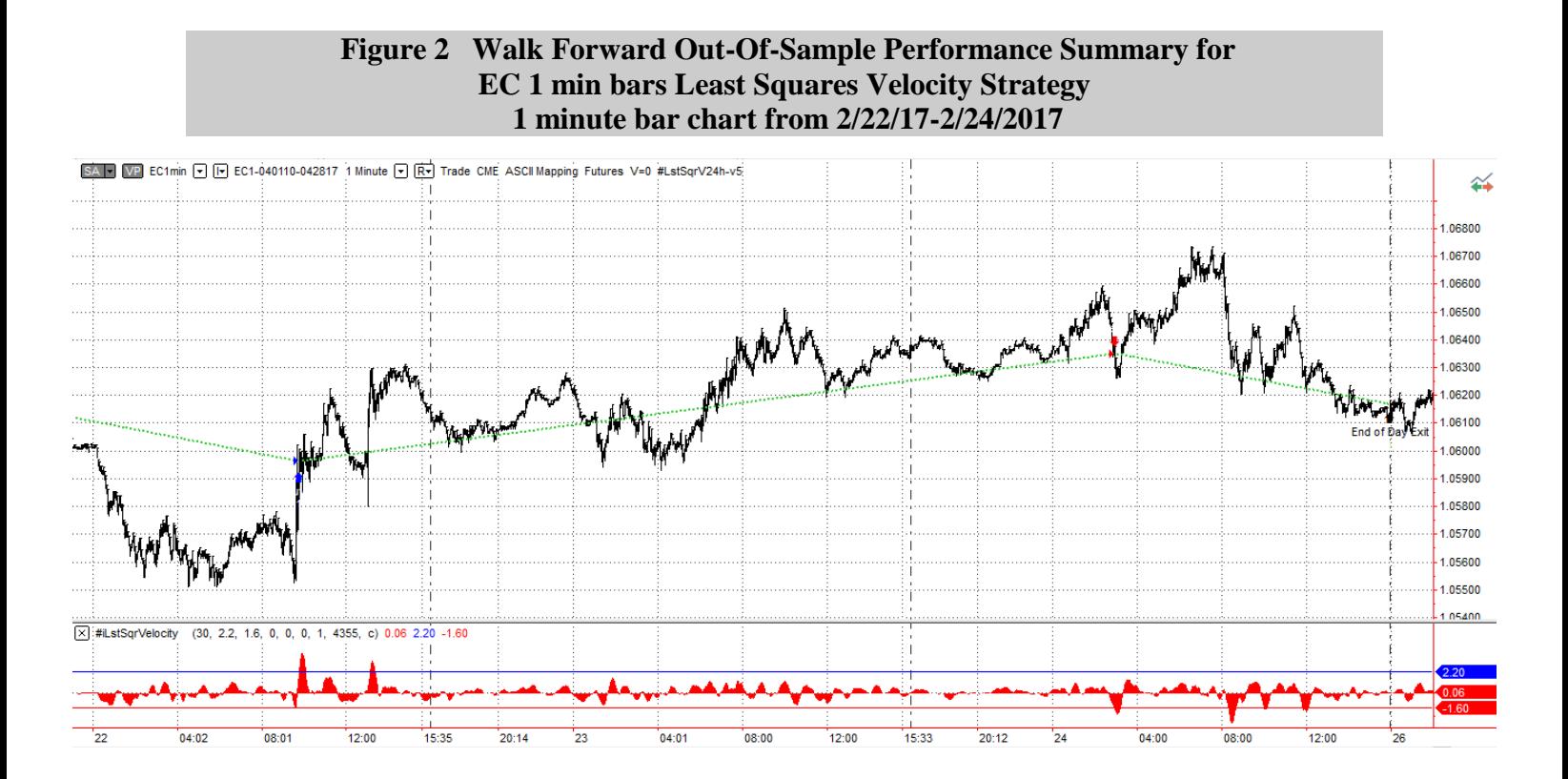

#### **Figure 3 Partial output of the Walk Forward Metric Explorer (WFME v8**) **EC-Mini 1 min bars Least Squares Velocity System**

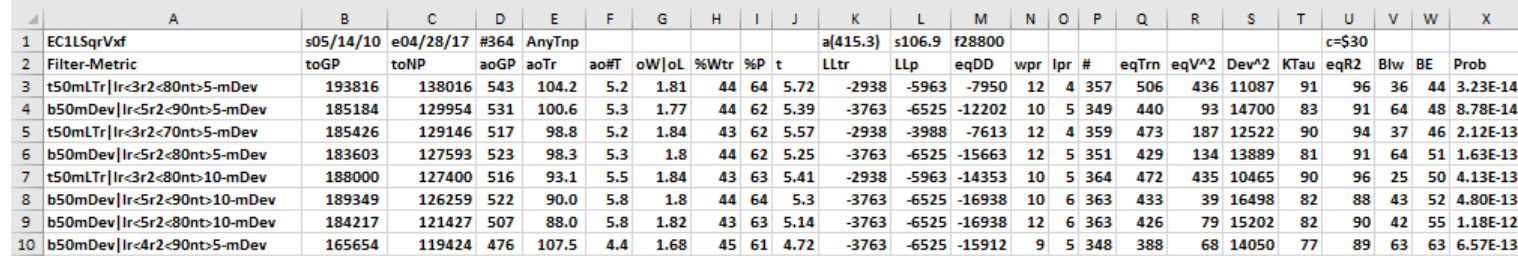

#### **The WFME Filter Output Columns are defined as follows:**

**Row 1** EC1LSqVxf is the strategy abbreviation, First OOS Week End Date(5/14/2010), Last OOS Week End Date(4/28/2017), **Number of weeks**(#364) **a**=average of bootstrap random picks. **s**= standard deviation of bootstrap random picks. **f**=number of different filters examined. **c**= slippage and round trip trade cost(c=\$30).

**Filter** = The filter that was run. Row 3 filter **t50mLTr|lr<3r2<80nt>5mDev**

The filter produced the following average 364 week statistics on row 3.

**toGP** = Total out-of-sample(oos) gross profit for these 364 weeks.

**toNP** = Total out-of-sample net profit. toNP=toGP **–** (Number of trade weeks)\*ao#T\*Cost

**aoGP** = Average oos gross profit for the 364 weeks

**aoTr** = Average oos gross profit per trade

**ao#T** = Average number of oos trades per week

**oW|oL=** the ratio of the average winning oos trades to average losing oos trades.

**%Wtr** = The percentage of oos trades that were profitable

**%P** = The percentage of oos weeks that were profitable

**t** = The student t statistic for the 364 weekly oos profits. The higher the t statistic the higher the probability that this result was not due to pure chance

**LLtr** = The largest losing oos trade in the whole period

**LLp** = The largest losing oos period(week)

**eqDD** = The oos equity drawdown

**wpr** = The largest number of consecutive winning oos weeks in a row

**lpr** = The largest number of consecutive losing oos weeks in a row

**#** = The number of weeks this filter produced a weekly result. Note for some weeks there can be no strategy inputs that satisfy a given filter's criteria.

**eqTrn** = The straight line trend of the oos gross profit equity curve in \$/week.

 $eqV^2$  = The ending velocity of  $2^{nd}$  order polynomial that is fit to the equity curve

**Dev^2** = A measure of equity curve smoothness. Deviation of Equity curve from straight line =The square root of the average [(equity curve minus a straight line)<sup>2</sup>]

**KTau^2 =** The Kendall rank coefficient is often used as a [test statistic](https://en.wikipedia.org/wiki/Test_statistic) in a [statistical hypothesis test](https://en.wikipedia.org/wiki/Statistical_hypothesis_testing) to establish whether two variables may be regarded as statistically dependent. This test is [non-parametric,](https://en.wikipedia.org/wiki/Non-parametric_statistics) as it does not rely on any assumptions on the distributions of *X* or *Y* or the distribution of (*X*,*Y*)

 $EqR2 = The correlation coefficient( $r^2$ ) of a straight line fit to the equity curve$ 

**Blw** = The maximum number of weeks the oos equity curve failed to make a new high.

**BE** = Break even weeks. Assuming the average and standard deviation are from a normal distribution, this is the number of weeks you would have to trade to have a 98% probability that your oos equity is above zero.

**Prob** = the probability that the filter's tOnpNet was due to pure chance.

## **Figure 2 Walk Forward Out-Of-Sample Performance Summary EC-Mini 1 min bars Least Squares Velocity Strategy**

**EC-1 min bars 5/14/2010 - 4/28/2017using the below filter on each in-sample segment. The input values** *N, vup, and vdn* **are the values found from applying the filter to the in-sample section.**

#### **In-sample Section Filter: t50mLTr|lr<3r2<80nt>5-mDev**

Where:

**osnp** = Weekly Out-of-sample gross profit in \$

**Equity** = Running Sum of weekly out-of-sample gross profits \$

**NOnp\$20** = Weekly Out-Of-Sample Net Profit in \$ = **osnp-ont\*20**.

**NetEq** = running sum of the weekly out-of-sample net profits in \$

**ollt** = The largest losing trade in the out-of-sample section in \$.

**odd** = The drawdown in the out-of-sample section in \$.

**ont** = The number of trades in the out-of-sample week.

 $N = N$  the lookback period

*vup*, the threshold amount that velocity has to be greater than to issue a buy signal

*vdn*, the threshold amount that velocity has to be less than to issue a sell signal

**Note:** Blank rows indicate that no out-of-sample trades were made that week

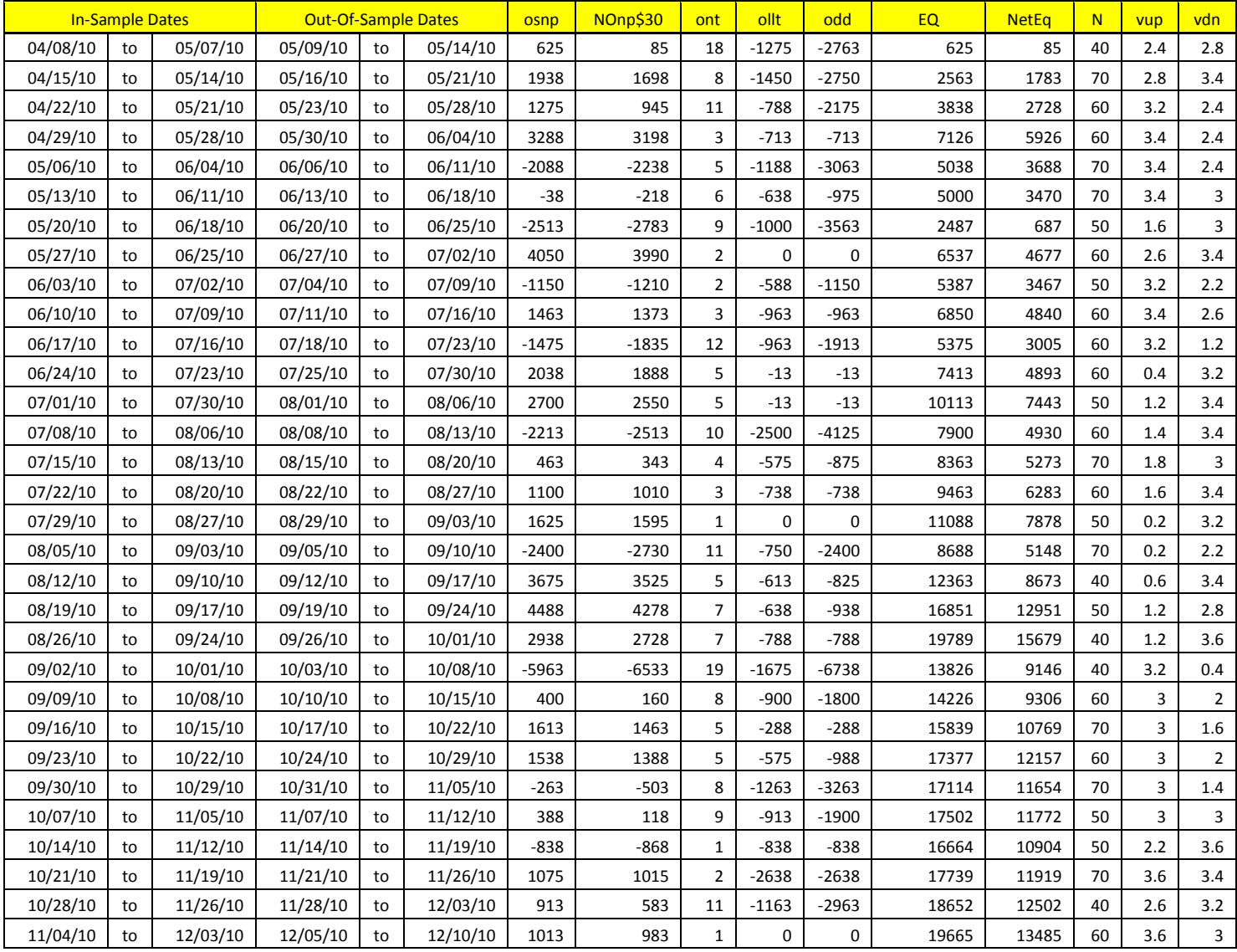

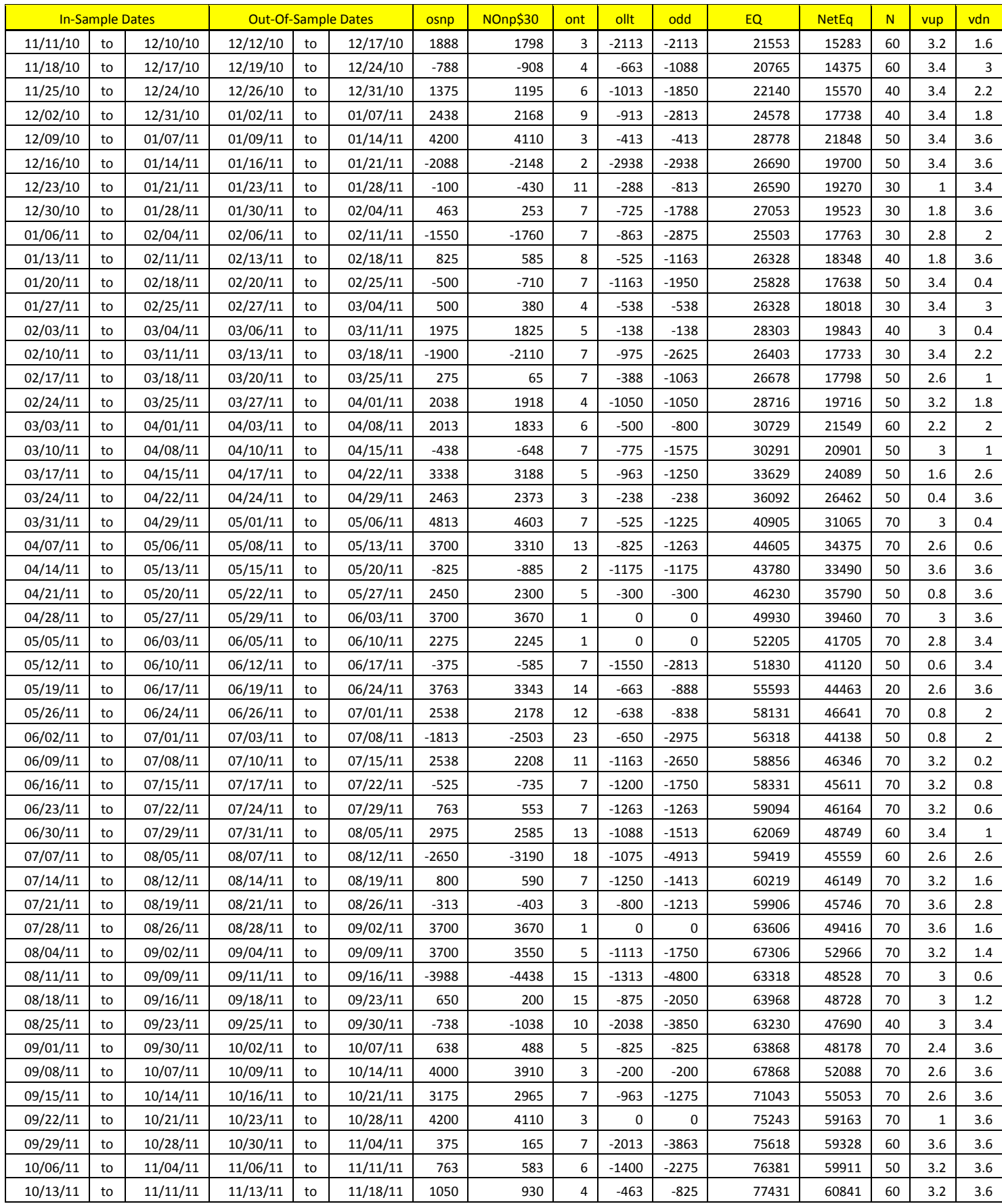

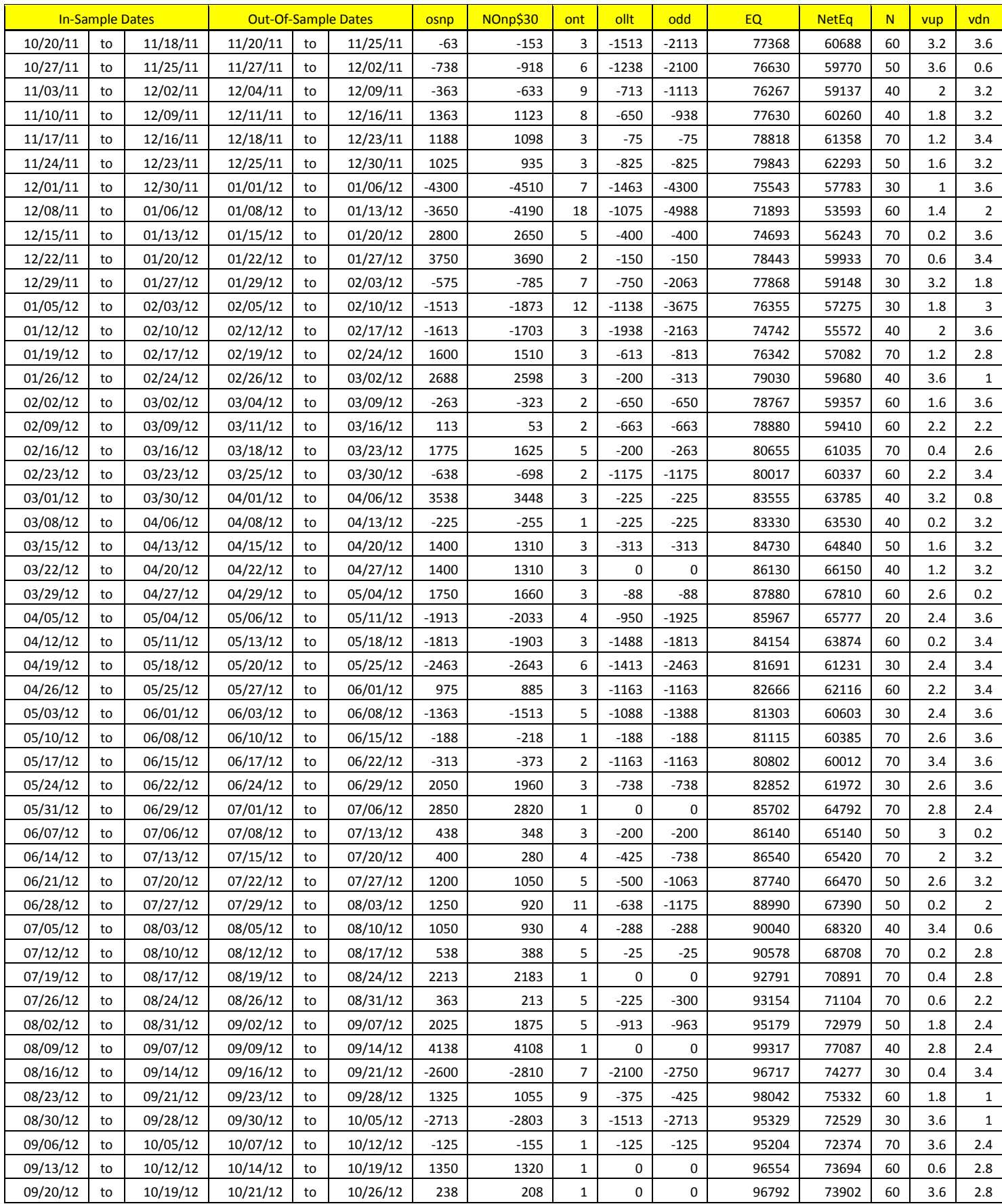

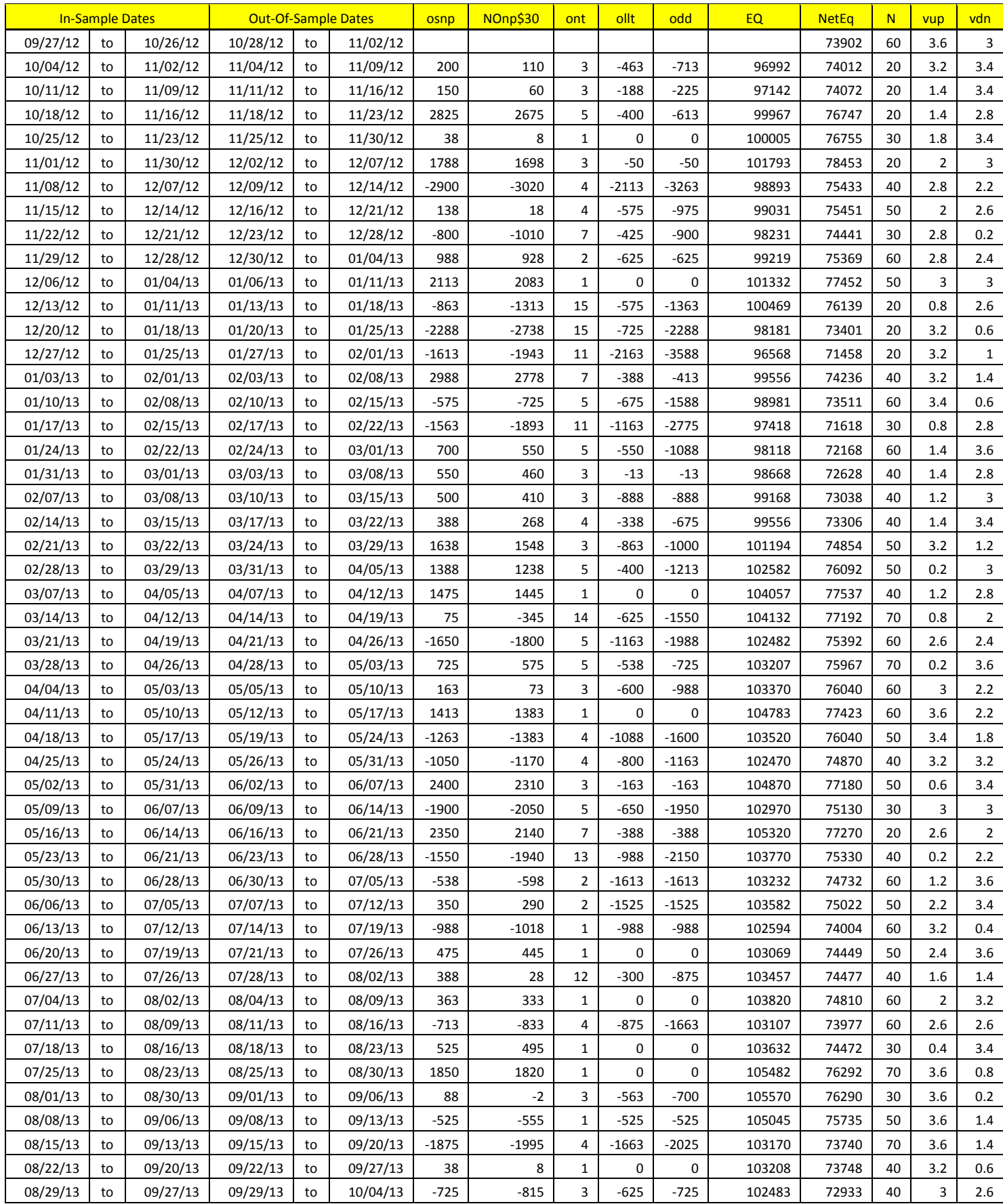

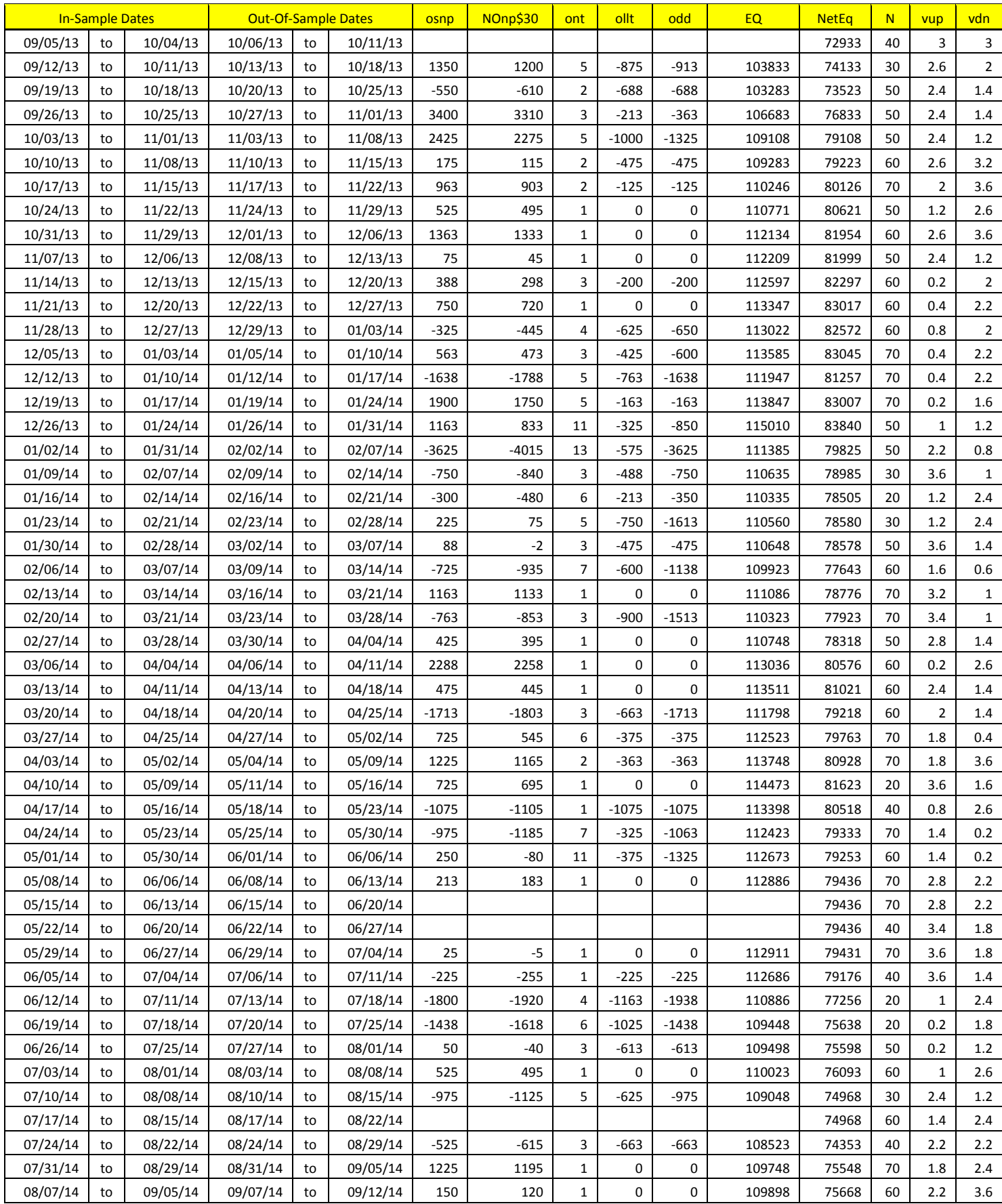

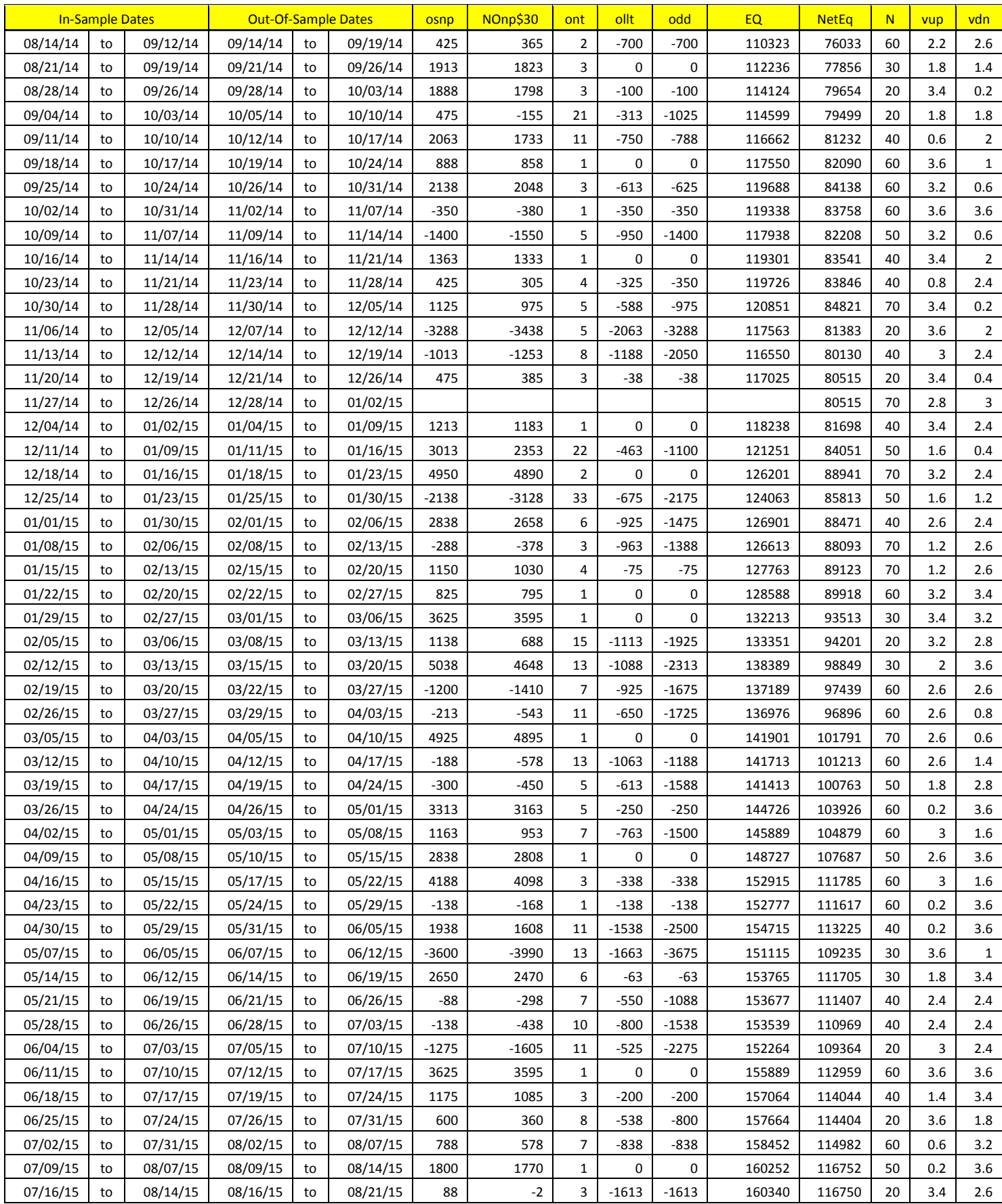

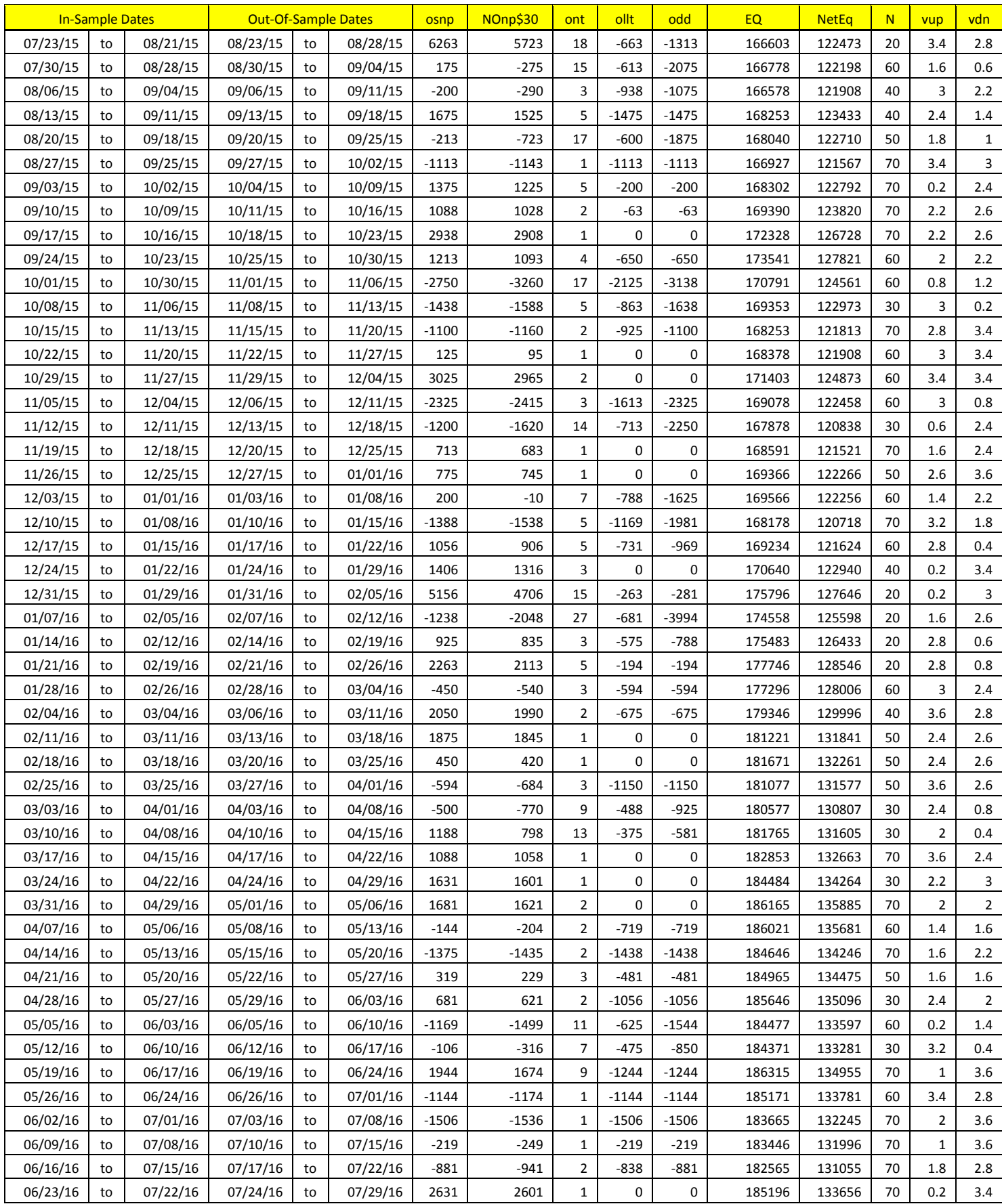

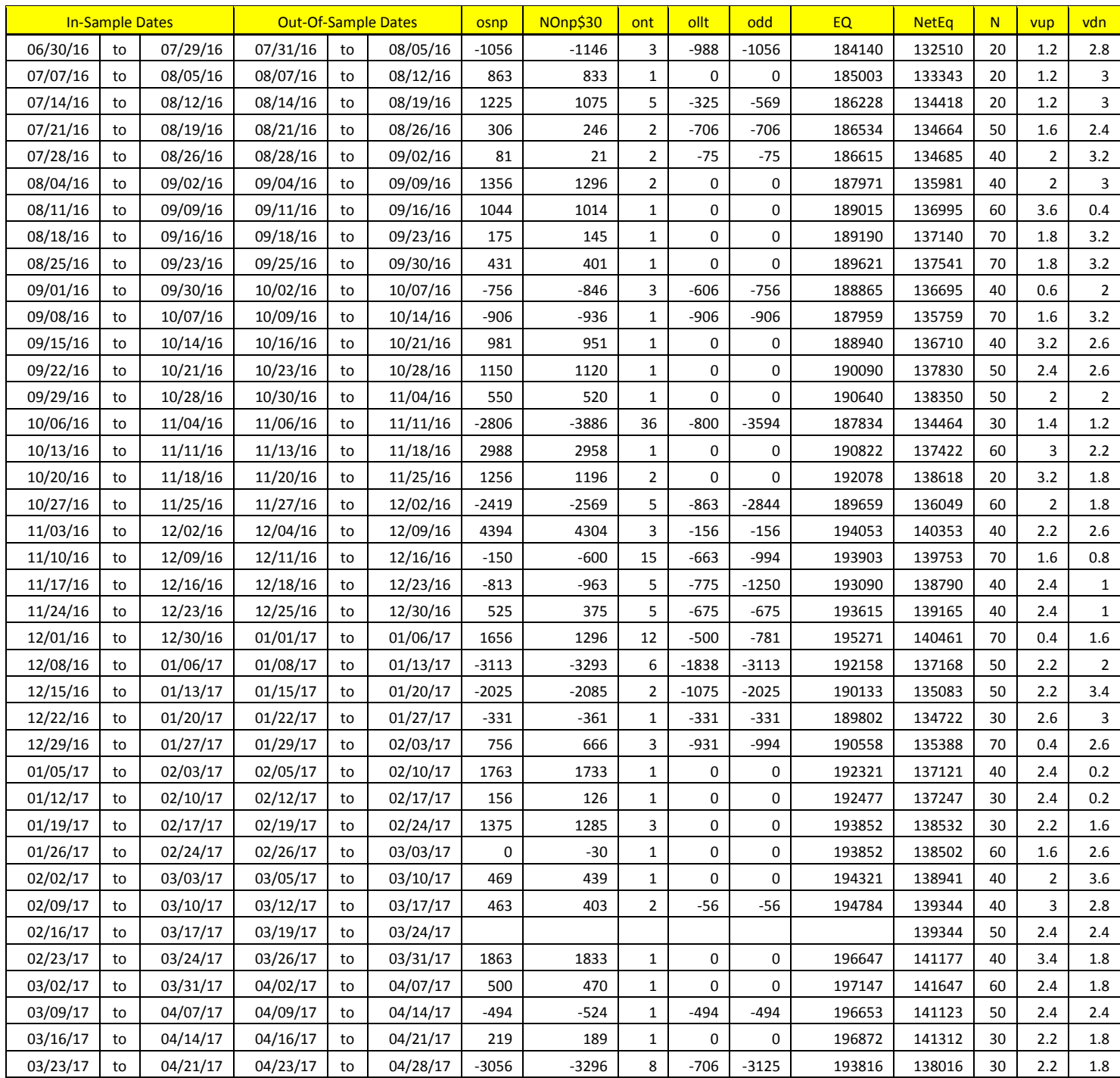

# **Appendix: The** *Normalization Multiplier*

#### **What is the Multiplier ?**

The Least Square Velocity, is the least square fit of a of a straight to a set of prices

If you are fitting the straight line to N prices then the "Best Fit" coefficients **a** and **b** can be solved for easily and are given by

```
a = [2(2N+1)/N(N-1)] \sum_{1}^{N} p(t) – [6/(N(N-1))] \sum_{1}^{N} t * p(t)
```
# **b** = Velocity =  $[12/N(N^2-1)] \sum_{i=1}^{N} t * p(t) - [6/N(N-1)] \sum_{i=1}^{N} p(t)$

Where  $p(t)$  is the price at point time point **t** and **N** is the number of prices we are using to calculate the coefficients. Here  $p(1)$  is the first price in the series and  $p(N)$  is the last price in the series.

One of the inputs to the calculation of Velocity is the **N,** the number of lookback bars. When we plot the velocity we notice that the amplitude, and the maximum and minimum values of the velocity vary quite significantly with different **N** inputs.

Below is a table of the standard deviation of the 2,398,477 calculated Velocity values for different **N**. We used 1 min bars of the EC from 4/1/2010 to 4/28/2017 to generate this table.

**EC1min 1 min bars Date Range 1100401 to 1170428 Total Number of Bars=2398747 sqrt(N)Norm=0 Trading Times Constraint Start Time=0 EndTime=0**

**LSqVelocity Multiplier to Scale Velocity N Range to One Std 20 Std=0.000052 1/Std=19354 30 Std=0.000042 1/Std=23842 40 Std=0.000036 1/Std=27584 50 Std=0.000032 1/Std=30856 60 Std=0.000030 1/Std=33800 70 Std=0.000027 1/Std=36502**

#### **1/Std Mult Ave=28656**

As one can see the Velocity Standard Deviation for N=20 is approximately 2 times the SD for N=70. This makes it difficult to find a set of vup and vdn that satisfy all N. We would like to find a multiplier of the Velocity that normalizes all the N SDs and ranges to the same SDs.

Fortunately the SDs for the different Ns for a Least Squares Velocity are proportional to  $\sqrt{N}$ . So if we multiply the Velocity by the  $\sqrt{N}$ , the Velocities for different N should have the same SDs and ranges. Below are the results for multiplying the Velocity by  $\sqrt{N}$ .

**EC1min 1 min bars Date Range 1100401 to 1170428 Total Number of Bars=2398747 sqrt(N)Norm=1 Trading Times Constraint Start Time=0 EndTime=0**

**LSqVelocity Multiplier to Scale Velocity N Range to One Std 20 Std=0.000231 1/Std=4327.8 30 Std=0.000230 1/Std=4352.9 40 Std=0.000229 1/Std=4361.5 50 Std=0.000229 1/Std=4363.7 60 Std=0.000229 1/Std=4363.6 70 Std=0.000229 1/Std=4362.8**

#### **1/Std Mult Ave=4355.4**

As we can see the SDs are now very close. If we multiply all velocities by  $4355*\sqrt{N}$  then the SDs of the velocities for all will be normalized to 1. This allows us to do an optimization search for ranges of vup and vdn from 0.2 to 3.6 standard deviations for all N.